## Writing a profile on a dating site

>>>CLICK HERE<<<

## Writing a profile on a dating site

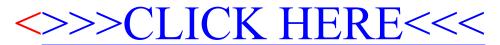